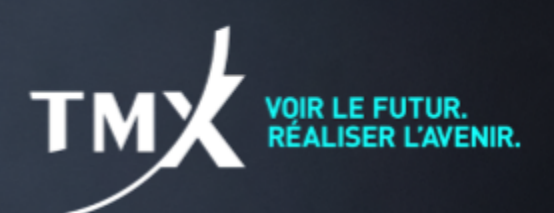

# **Avis technique 19-002**

## **MISE À JOUR DE TMS v12.45.2.1 POUR SUPPORTER LA FONCTIONNALITÉ « OPÉRATIONS SUR LA BASE DU COURS DE CLÔTURE »**

Suite à l'Avis [Technique](https://m-x.ca/f_avis_tech_fr/18-008_fr.pdf) 18-008, Bourse de Montréal Inc. (la « Bourse ») souhaite annoncer qu'une nouvelle version de l'interface TMS 12.45.2.1 est disponible dans l'environnement de production pour tous les participants qui utilisent le système de gestion post-négociation (TMS).

#### **La version 12.45.2.1 règle le problème trouvé dans la version précédente concernant le rapport DTMIIB.**

Comme spécifié dans l'Avis [Technique](https://m-x.ca/f_avis_tech_fr/18-008_fr.pdf) 18-008, l'utilisation de la version 12.45.2.1 est nécessaire pour les participants qui désirent avoir accès à la fonctionnalité d'opérations sur la base du cours de clôture (« Basis Trade on Close » ou « BTC »). La nouvelle version de TMS dispose d'un mécanisme de mise à jour du prix qui n'est pas offert sur la version précédente de l'interface TMS.

Le fichier d'installation est disponible au lien suivant:

[https://www.m-x.ca/\\_tms/Trade\\_Management\\_Install\\_V12\\_45\\_2\\_1.exe](https://www.m-x.ca/_tms/Trade_Management_Install_V12_45_2_1.exe)

Aussitôt téléchargé, sauvegardez tous les fichiers de Configuration (\*.cfg) et/ou fichiers Workspace (\*.wrk) trouvés dans votre répertoire Working Directory (par défaut, devrait se situer dans le C:\Apps\WorkDir). Exécutez le fichier et suivez les instructions à l'écran.

Si vous avez des questions ou des problèmes suivant l'installation de la nouvelle version, veuillez communiquer avec le Centre d'assistance technique aux coordonnées dans la signature ci-dessous.

#### **Environnement d'essai général (GTE)**

La nouvelle version TMS est offerte dans l'environnement d'essai général (GTE) de la Bourse.

Les participants qui le désirent peuvent tester leurs applications et obtenir du soutien technique du lundi au jeudi de 8 h (HNE) à 16 h 30 (HNE) ainsi que le vendredi de 8 h (HNE) à 16 h (HNE). Il est également possible de mener des tests (sans soutien technique) après les heures de bureau du lundi au jeudi de 16 h 30 (HNE) à 22 h 30 (HNE).

Cordialement,

### **Centre d'assistance technique**

Numéro sans frais : 1 877 588-8489 Téléphone : 514 871-7872 Courriel : <u>[samsupport@tmx.com](mailto:samsupport@tmx.com)</u>